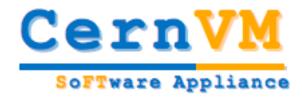

# CernVM - Virtual Machine for LHC Experiments

**Predrag Buncic (CERN/PH-SFT)** 

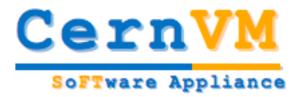

## Background

- Over the past couple of years, the industry is silently redefining the meaning of some familiar computing terms
  - Shift from glorious ideas of a large public infrastructure and common middleware towards end-to-end custom solutions and private corporate grids
- New buzzwords
  - Amazon Elastic Computing Cloud
    - Breakthrough in industry approach to computing
    - Everything is for rent (CPU, Storage, Network, Accounting)
  - Blue Cloud (IBM) is coming
  - Software as a Service (SaaS)
  - Google App Engine
  - Virtual Software Appliances and JeOS
- In all this cases, virtualization is emerging as a key enabling technology
- Trend supported by CPU manufacturers
  - Multiple cores
  - Hardware virtualization (Intel VT, AMD-V)

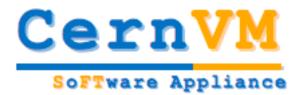

#### **Motivation**

- Software @ LHC Experiment(s)
  - Millions of lines of code
  - Complicated software installation/update/configuration procedure, different from experiment to experiment
  - Only a tiny portion of it is really used at runtime in most cases
  - Often incompatible or lagging behind OS versions on desktop/laptop
- Multi core CPUs with hardware support for virtualization
  - Making laptop/desktop ever more powerful and underutilised
- Using virtualization and extra cores to get extra comfort
  - Zero effort to install, maintain and keep up to date the experiment software
  - Reduce the cost of software development by reducing the number of compiler-platform combinations
  - Decouple application lifecycle from evolution of system infrastructure

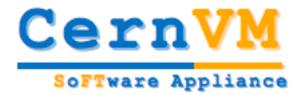

#### How do we want to do that?

- Build a "thin" Virtual Software Appliance for use by the LHC experiments
- This appliance should
  - provide a complete, portable and easy to configure user environment for developing and running LHC data analysis locally and on the Grid
  - be independent of physical software and hardware platforms (Linux, Windows, MacOS)
- This should minimize the number of platforms (compiler-OS combinations) on which experiment software needs to be supported and tested, thus reducing the overall cost of LHC software maintenance.
- All this is to be done
  - in collaboration with the LHC experiments and OpenLab
  - By reusing existing solutions where possible
- Resources
  - 7.5 FTE (staff) + 7.5 FTE (fellow) over 4 years

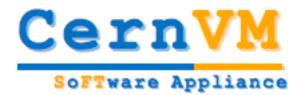

# From Application to Appliance

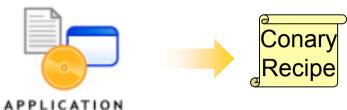

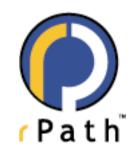

http://www.rpath.com

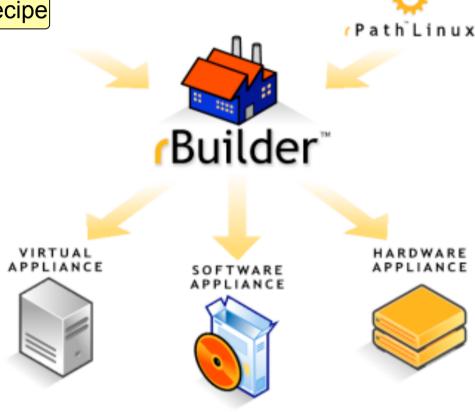

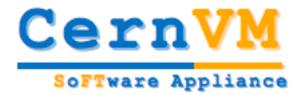

#### **Edit Group**

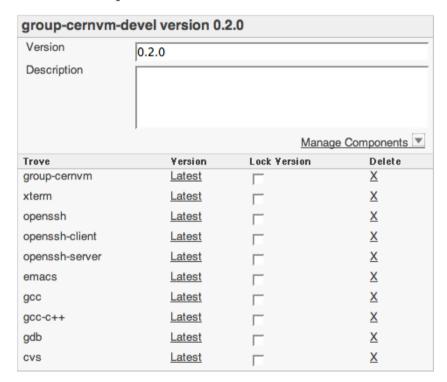

Hover your mouse over the trove version to see the fully-expanded Conary version.

Save and Cook | Save Changes Only | Delete This Group

#### **Groups & Builds**

#### **Build types**

- Installable CD/DVD
- Stub Image
- Raw Filesystem Image
- Netboot Image
- Compressed Tar File
- Demo CD/DVD (Live CD/DVD)
- Raw Hard Disk Image
- Vmware ® Virtual Appliance
- Vmware ® ESX Server Virtual Appliance
- Microsoft ® VHD Virtual Apliance
- Xen Enterprise Virtual Appliance
- Virtual Iron Virtual Appliance
- Parallels Virtual Appliance
- Amazon Machine Image
- Update CD/DVD
- Appliance Installable ISO
- Sun VirtualBox Image

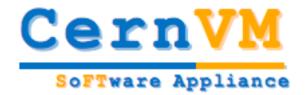

## "Thin" Software Appliance

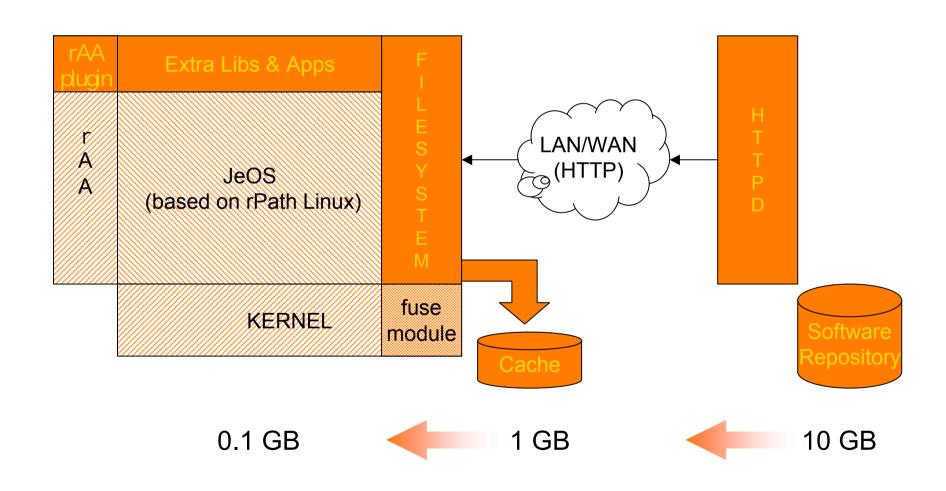

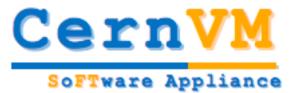

### Reusing existing tools

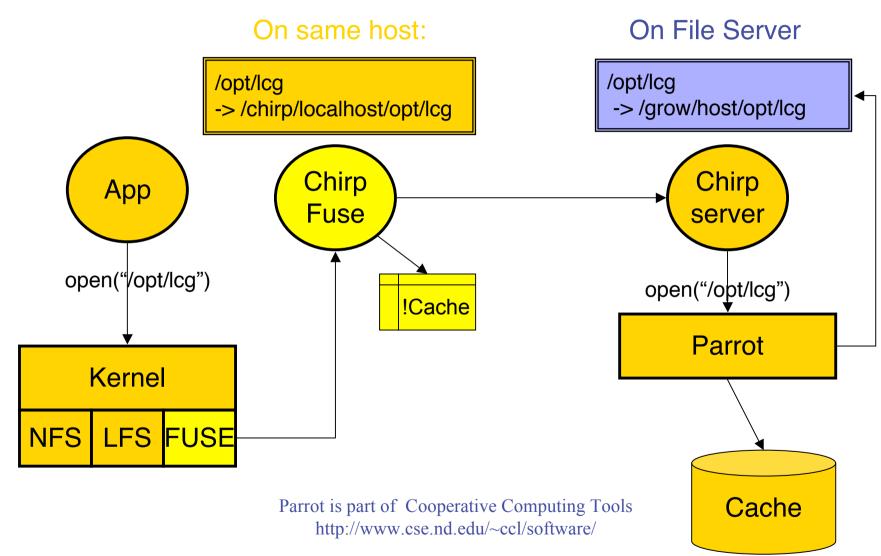

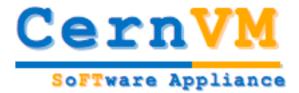

### Alpha release 0.5

- Available for download from
  - http://rbuilder.cern.ch/project/cernvm-devel/releases
- Can be run on
  - Linux (Xen,VMware Player)
  - Windows(WMware Player)
  - Mac (Fusion, Parallels)
- Release Notes <u>http://cernvm.web.cern.ch/cernvm/index.cgi?page=ReleaseNotes</u>
- HowTo
- http://cernvm.web.cern.ch/cernvm/?page=HowTo
- Limited testing to verify that appliance can be configured and used with Alice, LHCb, ATLAS (and CMS) software frameworks
  - Thanks to Yushu Yao (ATLAS), Dimitrije Maletic (CMS) and Marco Clemencic (LHCb) for help in installing the experiment software and debugging problems

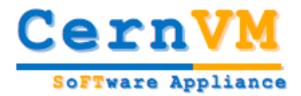

### **SLC4 Compatibility**

- Not an issue for ALICE
  - They provide a consistent set of dependencies down to gcc level
  - Framework directly depends only on ROOT
- No big problems with ATLAS
  - Requirements to allow flexible cache management (cernvm-cache)
- No feedback from CMS
  - Their approach is similar to ALICE, no big problems expected
- Number of requests from LHCb
  - xauth added to allow users to use ssh -X (or ssh -Y) to forward X11 sessions
  - vim, less and mc packages added to group-cernvm-devel
  - kbdconfig tool to select keyboard layout added to group-base
  - added SLC3 compatibility libraries for gcc 3.2.3
  - added SLC4 compatibility libraries
    - db4, readline, openssl, tcl, tk, libxml2

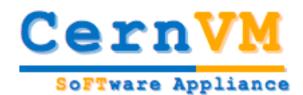

## New package group structure

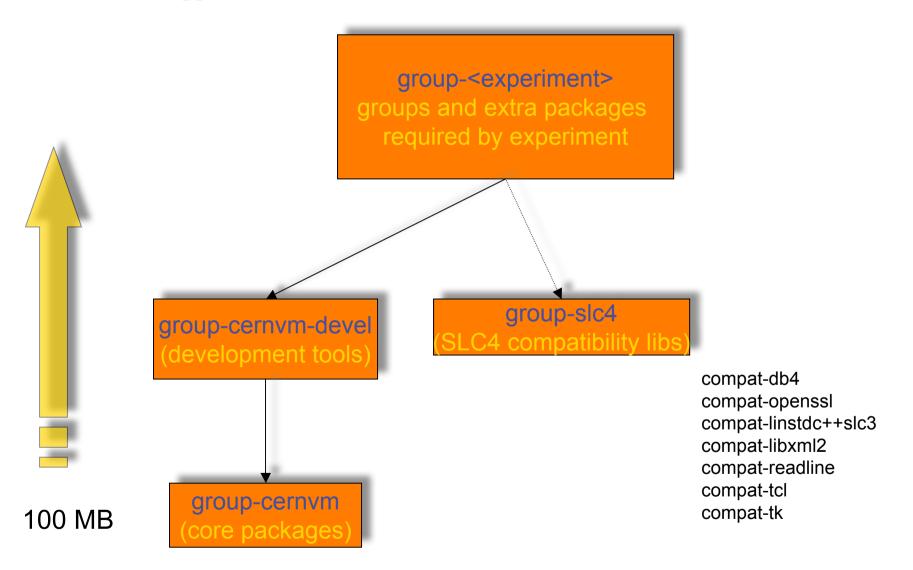

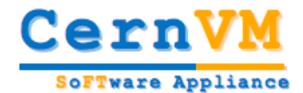

## **CernVM File System**

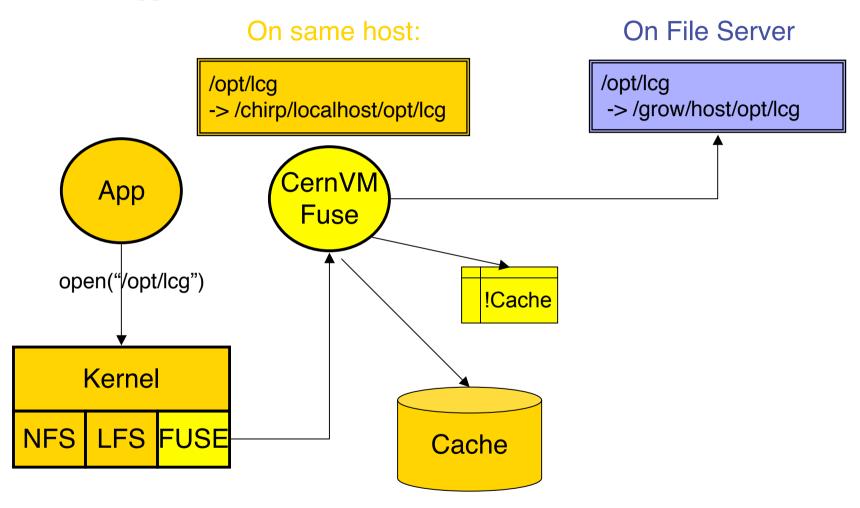

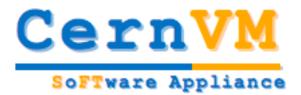

#### Roadmap

- Release 0.6 (30/06/08)
  - Bug fixes
  - Adding missing packages and features based on feedback from experiments
  - Addressing SLC4 binary compatibility issues (new package group structure)
- Release 0.7 (04/08/08)
  - Write access to software repository
    - Allowing experiments to publish their releases
  - Support for x86 64 platform
- Release 0.8 (01/09/08)
  - New (simplified and improved) file system
- Release 0.9 (29/09/08)
  - Bug fixes
- Release 1.0 (03/11/08)

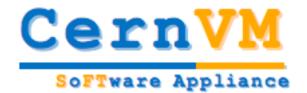

### Other interesting projects

#### BOINC

- Open-source software for volunteer computing and grid computing
- CernVM is now extended to include BOINC client
- Summer student project in OpenLab
  - based on LHC@HOME experience and CernVM image to run ATLAS simulation using BOINC infrastructure
- http://boinc.berkeley.edu/
- Globus Virtual Workspace Service
  - An open source infrastructure for the deployment and management of virtual machines
  - Google Summer School (hosted at ANL) project to deploy a oneclick, auto-configuring virtual Grid overlay for Alice/AliEn
  - http://workspace.globus.org/

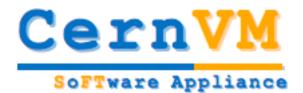

#### **Building the community...**

- Mailing lists
  - cernvm-talk@cern.ch (Open list to discuss about design, user experience and related issues with the CernVM project)
  - cernvm.support@cern.ch (End-user support for the CernVM project)
- Savannah Portal
  - Please submit bugs and feature requests to Savannah at
    - http://savannah.cern.ch/projects/cernvm
- Web site(s)
  - http://cernvm.cern.ch
  - http://rbuilder.cern.ch